# Add a sub-task's summary and key to the description of its parent

### On this page

Configuration steps | Target issue\* | Fields | Run as\* | Conditional execution | Related examples

#### Use case

When a **sub-task is created**, its **summary**, **issue key** and **date**, **and time of creation** will be added to the **description** of the **parent** issue.

## Configuration steps

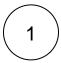

#### Target issue\*

Select Parent of current issue.

The parent of the current issue will be updated.

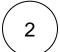

#### **Fields**

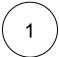

Select Description.

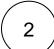

Set the Value\* to Set field value manually (parser expression) and insert the following expression:

```
%{parent.description}
Sub-task %{issue.key} has been created on %{system.currentDateTime}.
```

The **issue key** and **date and time of creation** of the sub-task will be added to the description of the **par ent** issue.

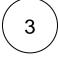

#### Run as\*

Choose which user\* will be able to execute the post function. By default, it is set to the Current user.

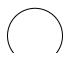

#### **Conditional execution**

Insert the following expression:

%{issue.issueType} = "Sub-task"

The post function will only be executed if the created issue is a **sub-task**.

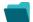

# Related examples

| Use case                                                                    | JWT<br>feature | Workflow function              | Parser<br>functions                          | Complexity |
|-----------------------------------------------------------------------------|----------------|--------------------------------|----------------------------------------------|------------|
| Add a sub-task's summary and key to the description of its parent           | (¢)            | Update fields                  |                                              | BEGINNER   |
| Add three days skipping weekends automatically to a Date Picker             | (c)            | Update fields                  | dateTimeToStri<br>ng()<br>dayOfTheWee<br>k() | BEGINNER   |
|                                                                             |                |                                | addDays()                                    |            |
| Add watchers from another field                                             | (c)            | Update fields                  | union()                                      |            |
|                                                                             |                | Transition issue               | toStringList()                               |            |
| Assign an issue to the project lead, if the issue is unassigned on creation | (ģ)            | Update fields                  |                                              | BEGINNER   |
| Assign an issue to the user who last commented on it                        | (g)            | Update fields                  |                                              | BEGINNER   |
| Assign important issues to the project lead                                 | (g)            | Update fields                  |                                              | BEGINNER   |
| Copy field values from epic to issues under it after creation               | ξģ;            | Update fields Transition issue | epic() issuesUnderEp ic() filterByStatus()   | BEGINNER   |
| Copy labels of a sub-task to the parent issue upon closing                  | (¢)            | Update fields                  |                                              | BEGINNER   |
| Keep parent's priority in sync                                              | (¢)            | Update fields                  |                                              | BEGINNER   |
| Obtain the difference between two dates                                     | (g)            | Update fields                  |                                              | BEGINNER   |
| Set a date field to a future date                                           | (ģ)            | Update fields                  | dateTimeToStri<br>ng()                       | BEGINNER   |
| Set a date field to the current date                                        | (g)            | Update fields                  | dateTimeToStri<br>ng()                       | BEGINNER   |

Set Fix version to Affects version when resolving an issue

Update fields

INTERMEDIATE

Set the priority to Highest if the 'Infrastructure' component is selected

Update fields

If you still have questions, feel free to refer to our support team.